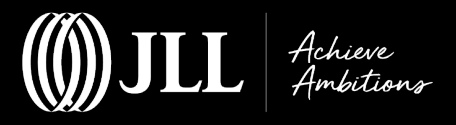

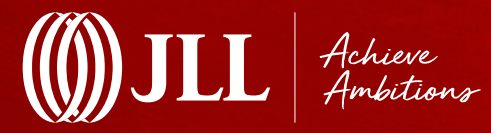

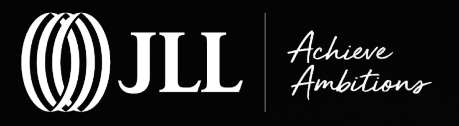

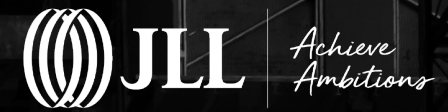

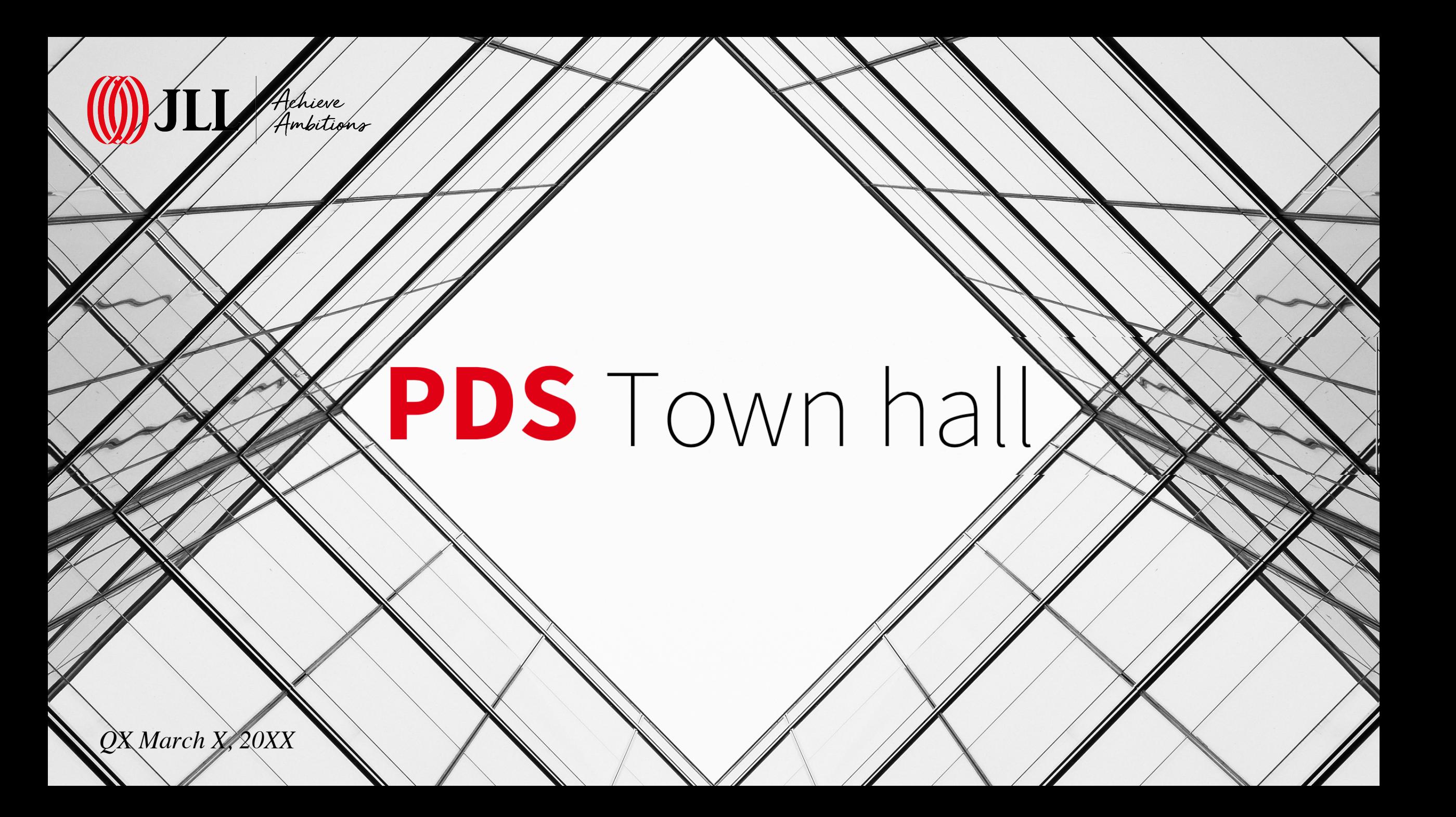

## **[Agenda\_dark background]**

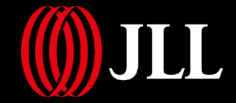

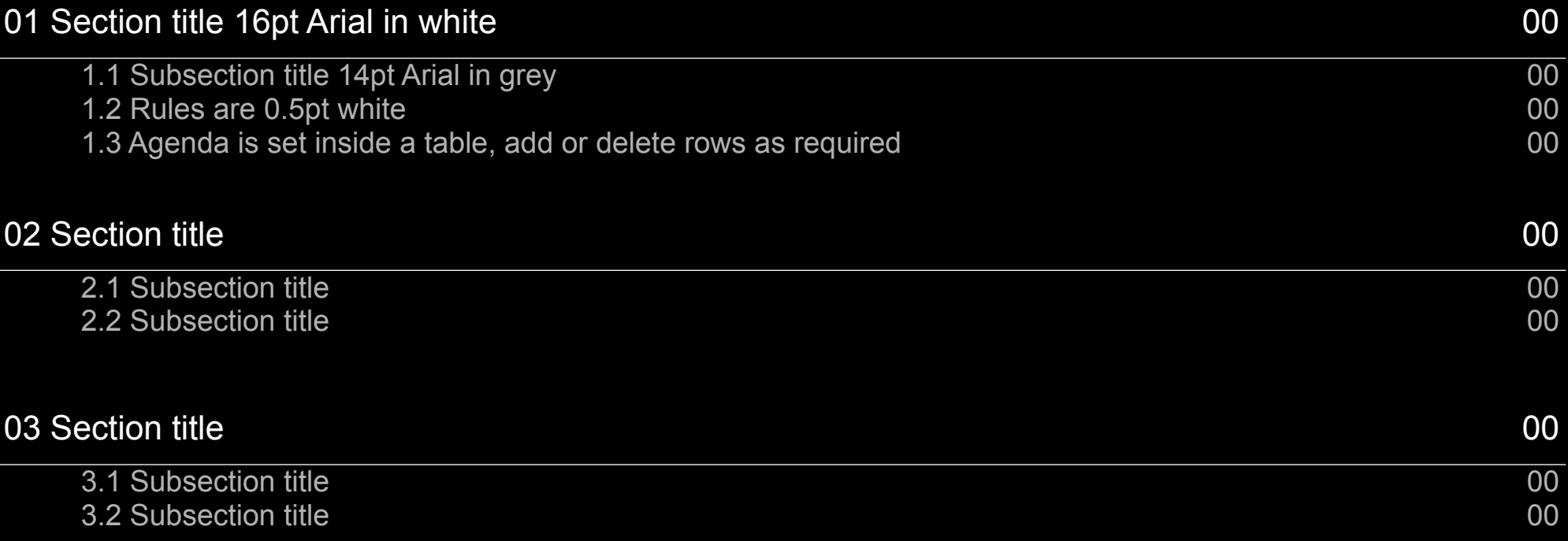

## **[Agenda\_light background]**

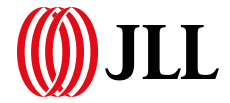

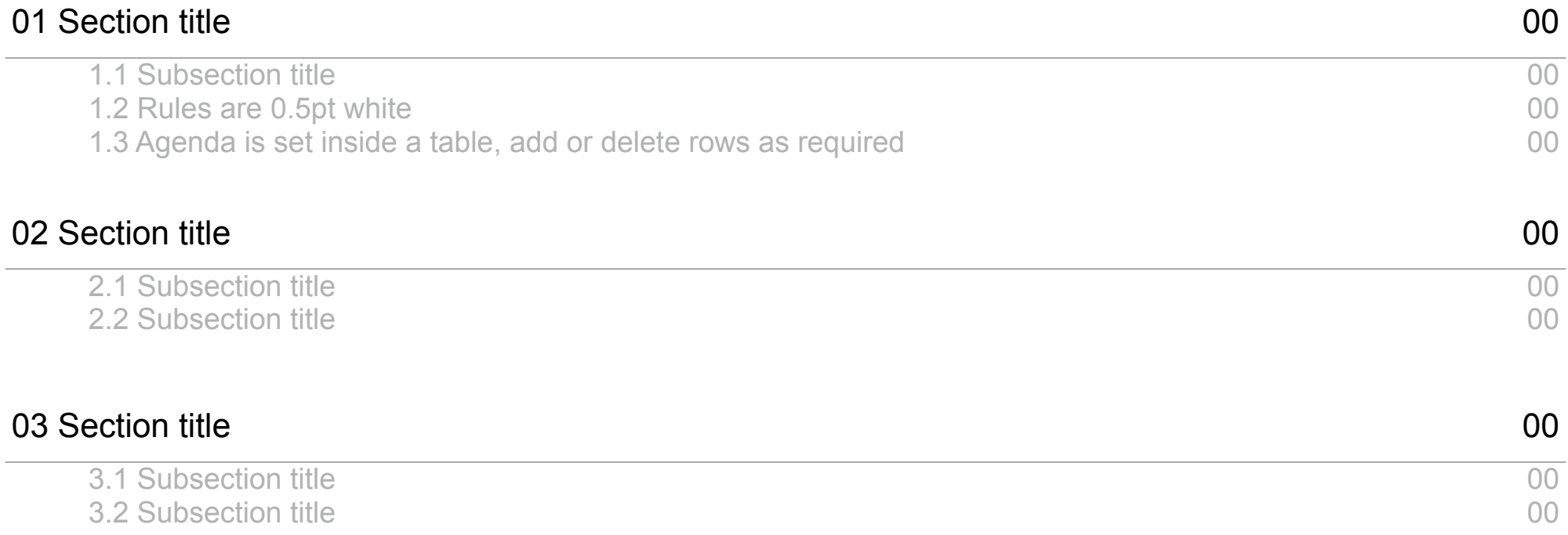

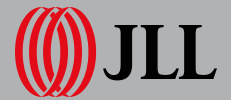

# **one** PDS

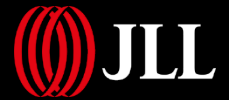

# **one** PDS

**ODJLL** 

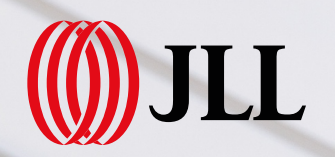

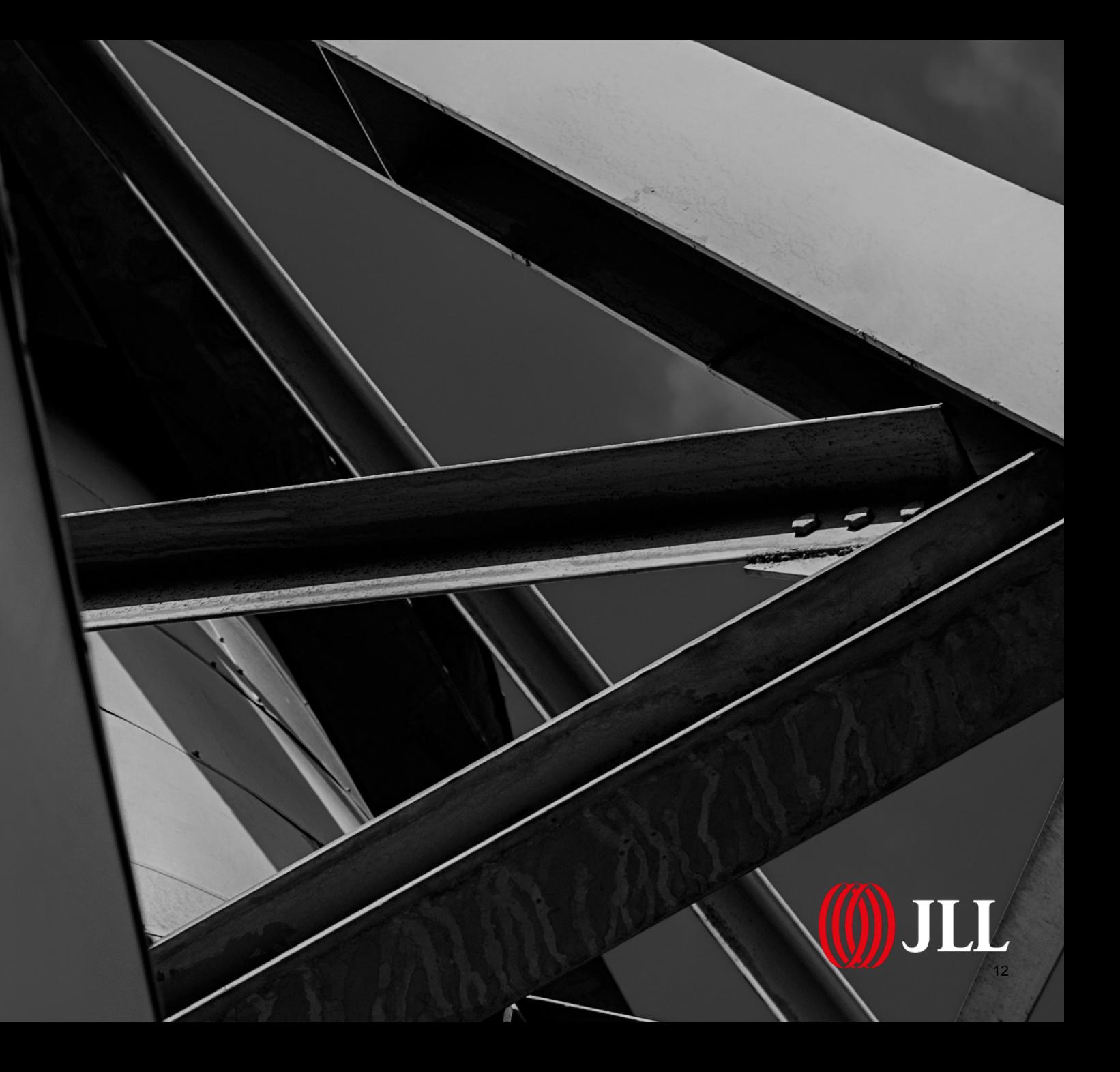

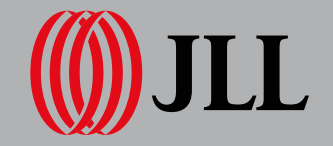

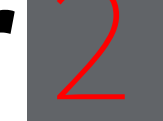

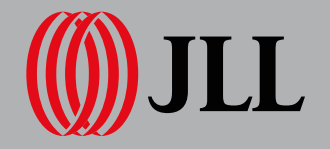

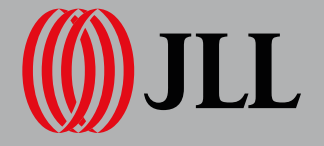

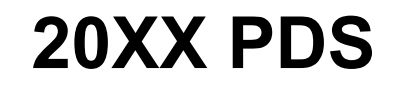

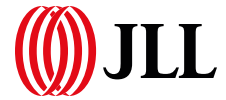

# **Why**

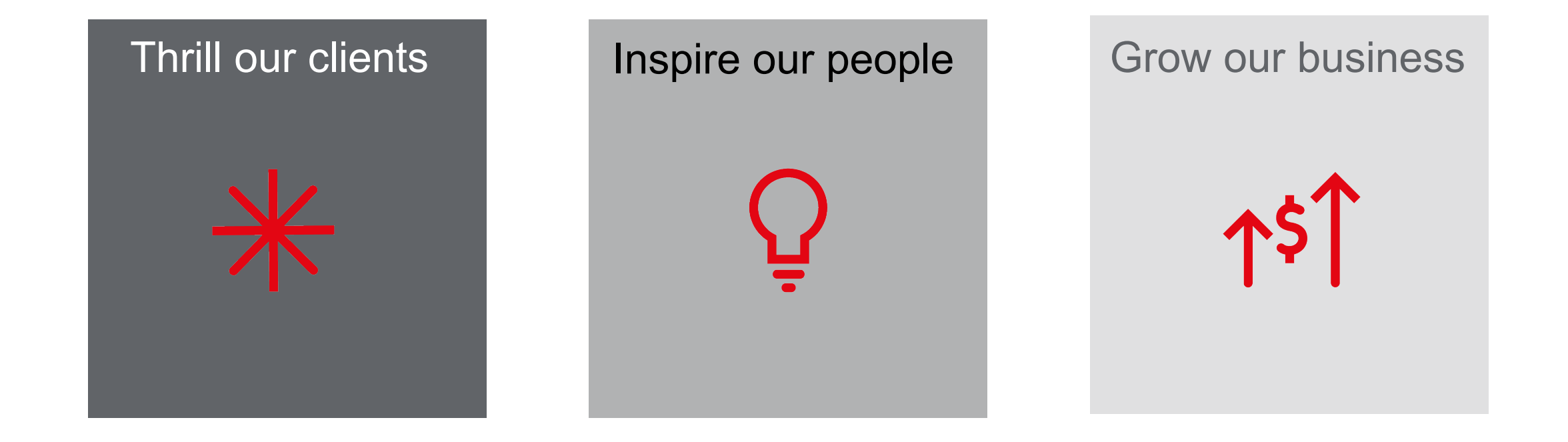

## **20XX PDS**

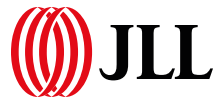

## **What**

### Thrill our clients

- Lorem ipsum dolor sit amet, consectetur adipiscing elit, sed do
- Lorem ipsum dolor sit amet, consectetur
- Lorem ipsum dolor sit amet, consectetur adipiscing elit, sed do eiusmod tempor incididunt ut labore et dolore magna aliqua. commodo consequat.

 $\bar{\mathcal{L}}$ 

- Lorem ipsum dolor sit amet, consectetur adipiscing elit, sed do
- Lorem ipsum dolor sit amet, consectetur adipiscing elit,
- Lorem ipsum dolor sit amet, consectetur adipiscing elit, sed do eiusmod tempor incididunt ut labore et dolore magna aliqua. Ut enim ad minim veniam, quis

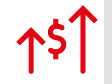

### Inspire our people  $\uparrow$   $\uparrow$   $\uparrow$  Grow our business

- Lorem ipsum dolor sit amet, consectetur adipiscing elit, sed do
- Lorem ipsum dolor sit amet, consectetur adipiscing elit,
- Lorem ipsum dolor sit amet, consectetur adipiscing elit, sed do eiusmod tempor incididunt ut labore et dolore magna aliqua. Ut enim ad minim veniam, quis

## **20XX PDS**

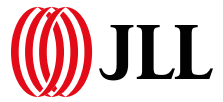

## **How**

### Thrill our clients

- Lorem ipsum dolor sit amet
- Lorem ipsum dolor sit amet
- Lorem ipsum dolor sit amet
- Lorem ipsum dolor sit amet
- Lorem ipsum dolor sit amet
- Lorem ipsum dolor sit amet
- Lorem ipsum dolor sit amet
- Lorem ipsum dolor sit amet
- Lorem ipsum dolor sit amet

Ő

- Lorem ipsum dolor sit amet
- Lorem ipsum dolor sit amet
- Lorem ipsum dolor sit amet
- Lorem ipsum dolor sit amet
- Lorem ipsum dolor sit amet
- Lorem ipsum dolor sit amet
- Lorem ipsum dolor sit amet

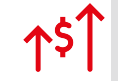

### Inspire our people  $\uparrow$   $\uparrow$   $\uparrow$  Grow our business

- Lorem ipsum dolor sit amet
- Lorem ipsum dolor sit amet
- Lorem ipsum dolor sit amet
- Lorem ipsum dolor sit amet
- Lorem ipsum dolor sit amet

### **Why are we creating one PDS?**

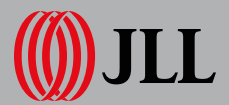

**Why**

- Lorem ipsum dolor sit amet
	- Lorem ipsum dolor sit amet
	- Lorem ipsum dolor sit amet
	- Lorem ipsum dolor sit amet
- Lorem ipsum dolor sit amet
- Lorem ipsum dolor sit amet
- Lorem ipsum dolor sit amet

## **What is changing?**

- Lorem ipsum dolor sit amet
- Lorem ipsum dolor sit amet
	- Lorem ipsum dolor sit amet
	- Lorem ipsum dolor sit amet
- Lorem ipsum dolor sit amet
	- Lorem ipsum dolor sit amet
	- Lorem ipsum dolor sit amet
	- Lorem ipsum dolor sit amet
	- Lorem ipsum dolor sit amet
	- Lorem ipsum dolor sit amet
- Lorem ipsum dolor sit amet
	- Lorem ipsum dolor sit amet
- Lorem ipsum dolor sit amet<br>Jones Lang LaSalle IP, Inc. All rights reserved.<br> **What**

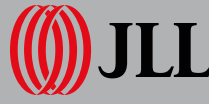

## **How are we changing?**

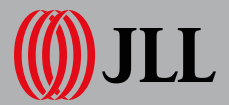

HOW

- Lorem ipsum dolor sit amet
- Lorem ipsum dolor sit amet
- Lorem ipsum dolor sit amet
- Lorem ipsum dolor sit amet

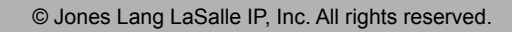

## **Table style**

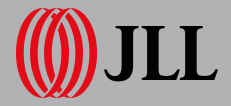

Use table design: Medium Style 3 – Accent 1 then adapt as shown below

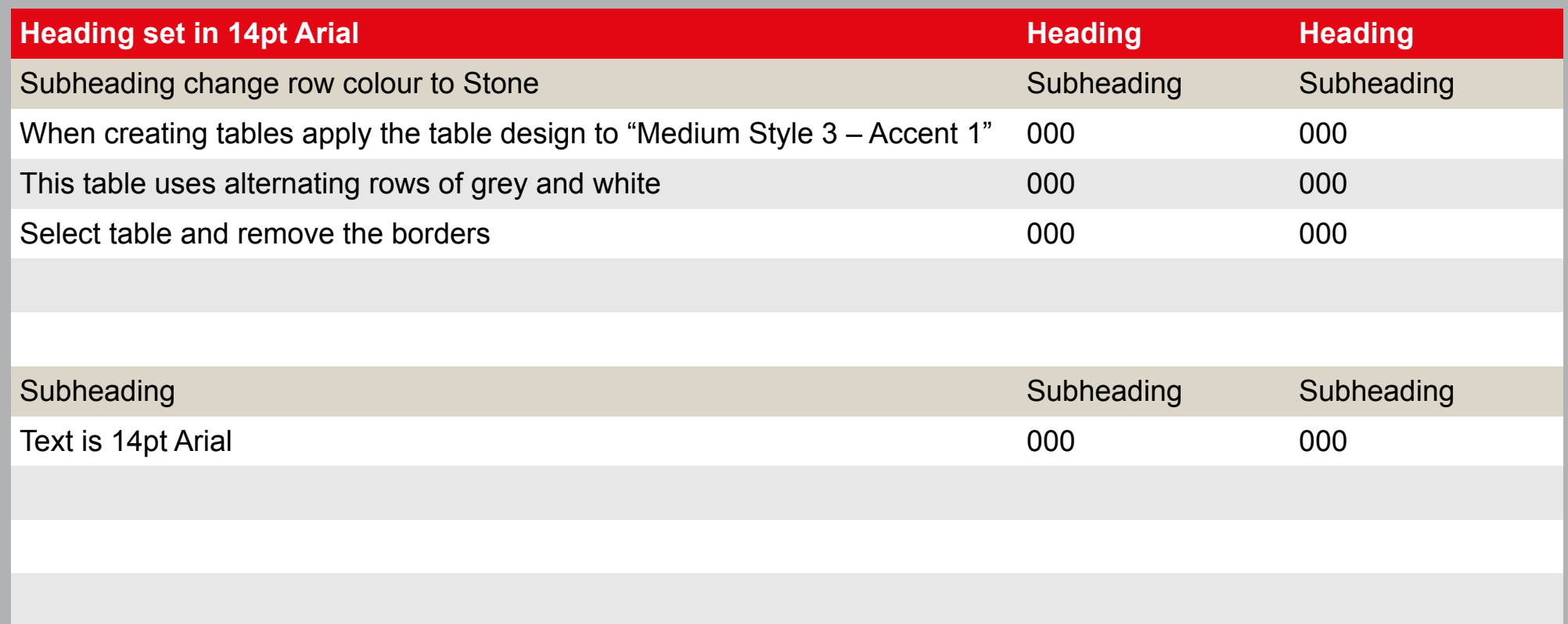

### **Graphic sample using tables**

Table design: Medium Style 3 – Accent 1 then adapt as shown below

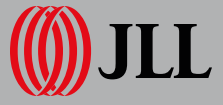

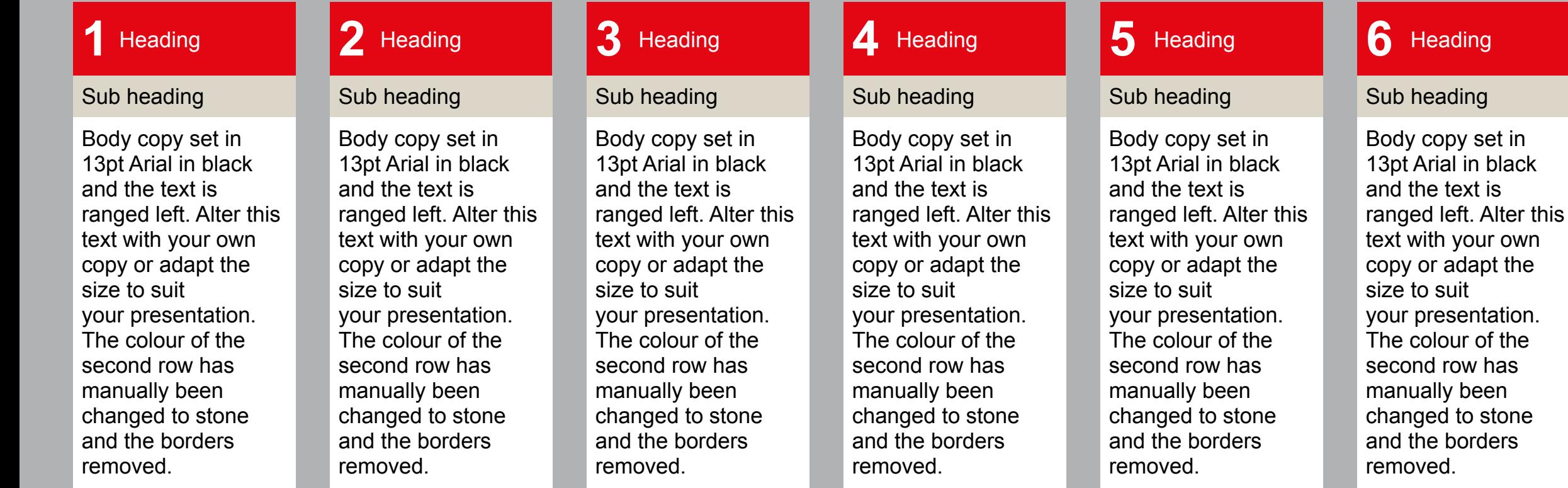